# Creating Composite Transforms

**ng:** Dataflow SDK 1.x for Java is unsupported as of October 16, 2018. After August 12, 2020, Dataflow will not sing Dataflow 1.x and below. See Migrating from Dataflow SDK 1.x for Java aflow/docs/guides/migrate-java-1-to-2) for migration guidance.

#### **ocumentation on this page applies only to the Dataow SDK 1.x for Java.**

itaflow SDK 2.x for Java and the Dataflow SDK for Python are based on Apache Beam. See the documentation aflow/model/programming-model-beam) for those SDKs.

Transforms in the Dataflow SDK can have a nested structure, in which you can compose a complex transform from multiple simpler transforms. Such a transform might be composed of multiple other transform operations (i.e., they might perform more than one ParDo, Combine, or GroupByKey). These transforms are called **composite transforms**. Composite transforms are useful if you want to create a reusable transform consisting of multiple steps.

Nesting multiple transforms inside a single composite transform can provide multiple benefits to your Dataflow pipeline:

- Composite transforms can make your code more modular and easier to understand, promoting code reuse.
- The Dataflow Monitoring Interface (/dataflow/pipelines/dataflow-monitoring-intf) can refer to composite transforms by name, making it easier for you to track and understand your pipeline's progress at runtime.

### An Example of a Composite Transform

Many of the pre-written transforms (/dataflow/model/library-transforms) in the Dataflow SDKs are composite transforms.

The CountWords transform in the Dataflow SDK WordCount example program (/dataflow/examples/wordcount-example) is an example of a composite transform. CountWords is a PTransform subclass that is made up of multiple nested transforms.

In its apply method, the CountWords transform applies the following transform operations:

- 1. It applies a ParDo on the input PCollection of text lines, producing an output PCollection of individual words.
- 2. It applies the Dataflow SDK library transform Count\* on the PCollection of words, producing a PCollection of key/value pairs. Each key represents a word in the text, and each value represents the number of times that word appeared in the original data.
- 3. It applies a final ParDo to the PCollection of key/value pairs to produce a PCollection of printable strings suitable for writing to an output file.

Figure 1 shows a diagram of how the pipeline containing CountWords is structured using composite transforms.

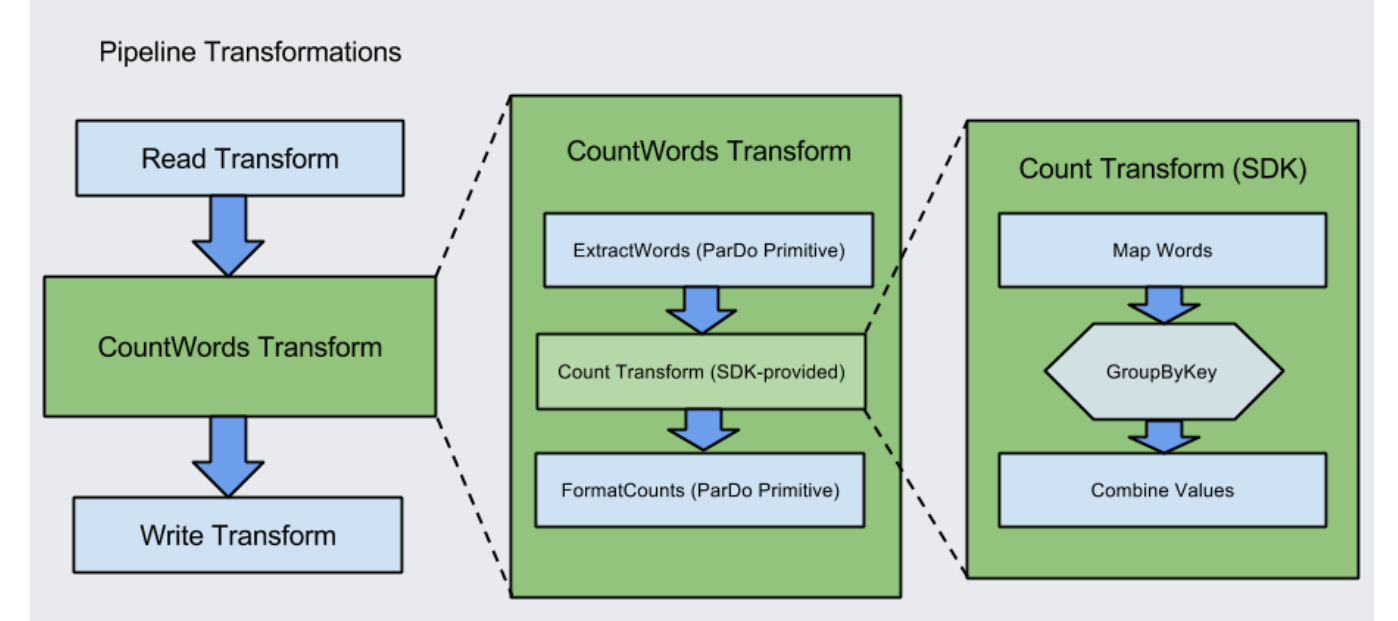

Figure 1: A breakdown of the composite CountWords transform

#### <span id="page-1-0"></span>[Java](#page-1-0)

Your composite transform's parameters and return value must match the initial input type and final return type for the entire transform. For example, CountWords.apply accepts an input PCollection<String> and returns a PCollection<String>, even though the transform's intermediate data changes type multiple times:

```
static class CountWords
    extends PTransform<PCollection<String>, PCollection<String>> {
 @Override
```

```
public PCollection<String> apply(PCollection<String> lines) {
    PCollection<String> words = lines.apply(
       ParDo
        .named("ExtractWords")
        .of(new ExtractWordsFn()));
   PCollection<KV<String, Integer>> wordCounts =
       words.apply(Count.<String>perElement());
   PCollection<String> results = wordCounts.apply(
        ParDo
        .named("FormatCounts")
        .of(new DoFn<KV<String, Integer>, String>() {
            @Override
            public void processElement(ProcessContext c) {
              c.output(c.element().getKey() + ": " + c.element().getValue());
            }
          }));
    return results;
 }
}
```
## Creating a Composite Transform

You can create your own composite transform by creating a subclass of the Ptransform class in the Dataflow SDK and overriding the apply method to specify the actual processing logic. You can then use this transform just as you would a built-in transform from the SDK.

#### [Java](#page-1-0)

For the PTransform class type parameters, you pass the PCollection types that your transform takes as input and produces as output. To take multiple PCollections as input, or produce multiple PCollections as output, use one of the multi-collection types (/dataflow/model/multiple-pcollections) for the relevant type parameter.

The following code sample shows how to declare a PTransform that accepts a PCollection of Strings for input and outputs a PCollection of Integers:

static class ComputeWordLengths extends PTransform<PCollection<String>, PCollection<Integer>> { ... }

### Overriding the Apply Method

Within your PTransform subclass, you'll need to override the apply method. apply is where you add the processing logic for the PTransform. Your override of apply must accept the appropriate type of input PCollection as a parameter, and specify the output PCollection as the return value.

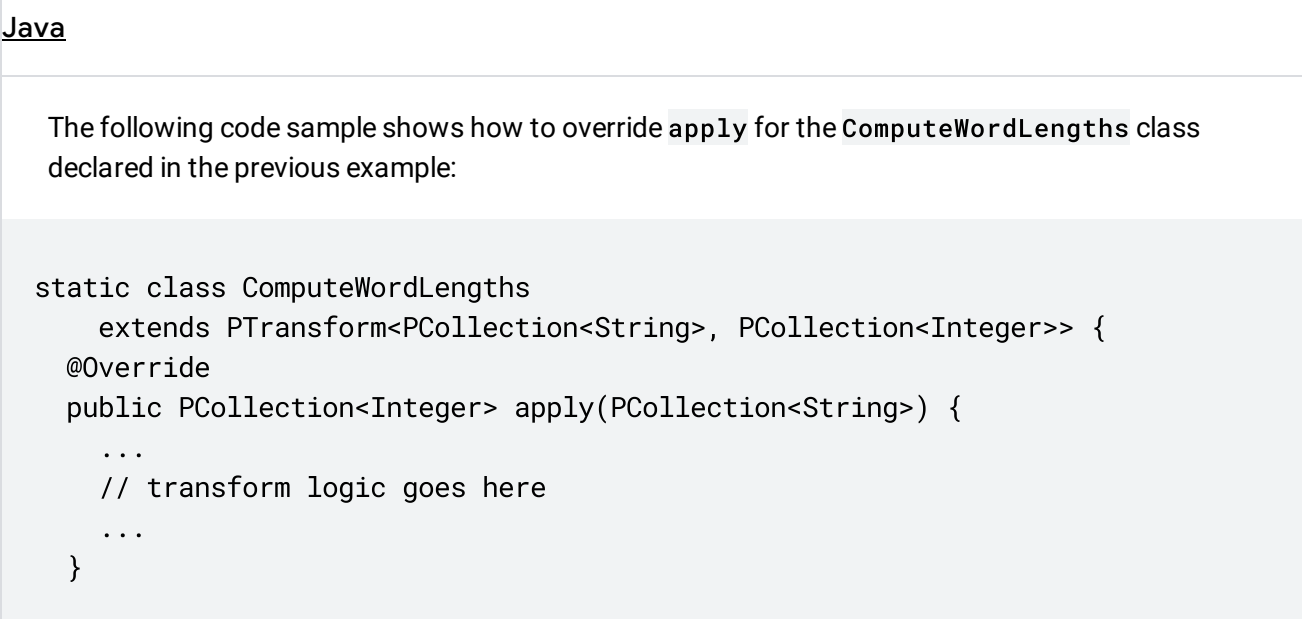

As long as you override the apply method in your PTransform subclass to accept the appropriate input PCollection(s) and return the corresponding output PCollection(s), you can include as many transforms as you want. These transforms can include core transforms, composite transforms, or the transforms included in the libraries in the Dataflow SDKs.

[Java](#page-1-0)

 $\mathbf{r}$ The apply method of a PTransform is not meant to be invoked directly by the user of a transform. Instead, you should call the apply method (/dataflow/model/transforms) on the PCollection itself with the transform as an argument. This allows transforms to be nested within the structure of your pipeline.

Except as otherwise noted, the content of this page is licensed under the Creative Commons Attribution 4.0 License [\(https://creativecommons.org/licenses/by/4.0/\)](https://creativecommons.org/licenses/by/4.0/), and code samples are licensed under the Apache 2.0 License [\(https://www.apache.org/licenses/LICENSE-2.0\)](https://www.apache.org/licenses/LICENSE-2.0). For details, see the Google Developers Site Policies (https://developers.google.com/site-policies). Java is a registered trademark of Oracle and/or its affiliates.

Last updated 2020-06-22 UTC.